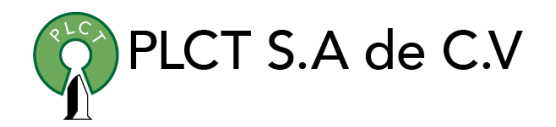

# **CURSO PERL BASICO**

## **Descripción General**

# **Objetivo**

Que el estudiante entienda y aplique las características, funciones, construcciones y librerías básicas del lenguaje de programación PERL.

## **Información**

## **Duración**

30 Horas

## **Requisitos**

 [www.cursoslinux.com.mx](http://www.cursoslinux.com.mx/) [ventas@plct.com.mx](mailto:ventas@plct.com.mx) PLCT S.A. de C.V. Tel.: 55 4522 7839/55 1800 7696/7224447684

#### TEMARIO

1. Introducción

- 1.1. Preguntas y Respuestas
- 1.2. Que es Perl
- 1.3. Donde obtenerlo
- 1.4. Conceptos Básicos
- 1.5. Un panorama de Perl
- 1.6. Ejercicios
- 1. Datos Escalares
	- 1.1. Números
	- 1.2. Cadenas
	- 1.3. Advertencias
	- 1.4. Variables Escalares
	- 1.5. Salida con print
	- 1.6. Estructura de control If
	- 1.7. Obteniendo entradas de usuario
	- 1.8. El operador chomp
	- 1.9. Estructura de control While
	- 1.10. Los valores indefinidos
	- 1.11. La función defined

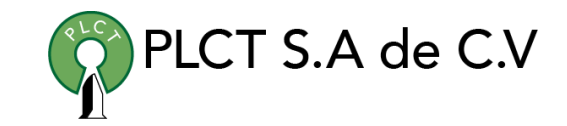

- 1.12. Ejercicios
- 1. Listas y Arreglos
	- 1.1. Acediendo a los elementos de un arreglo
	- 1.2. Indices de arreglos especiales
	- 1.3. Listas literales
	- 1.4. Asignación de listas Interpolando arreglos en cadenas
	- 1.5. Estructura de control Foreach
	- 1.6. Contextos de escalar y lista
	- 1.7. en el contexto de lista
	- 1.8. Ejercicios
- 1. Subrutinas
	- 1.1. Definiendo una subrutina
	- 1.2. Invocando una subrutina
	- 1.3. Valores de retorno
	- 1.4. Argumentos
	- 1.5. Variables privadas
	- 1.6. Lista variable de parámetros
	- 1.7. Variables my
	- 1.8. Usando el pragma strict
	- 1.9. El operador return

[ventas@plct.com.mx](mailto:ventas@plct.com.mx) PLCT S.A. de C.V. Tel.: 55 4522 7839/55 1800 7696/7224447684

[www.cursoslinux.com.mx](http://www.cursoslinux.com.mx/)

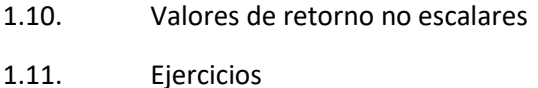

- 1. Entrada y salida
	- 1.1. Entrada desde la entrada estándar
	- 1.2. Entrada desde el operador diamante
	- 1.3. Los argumentos de invocación
	- 1.4. Salida a la salida estandar
	- 1.5. Salida formateada con printf
	- 1.6. Manejadores de archivos
	- 1.7. Abriendo un archivo
	- 1.8. Errores fatales
	- 1.9. Usando un manejador de archivos
	- 1.10. Reabriendo un manejador estándar
	- 1.11. Ejercicios
- 1. Hashes
	- 1.1. ¿Qué es un Hash?
	- 1.2. Acceso a un Hash
	- 1.3. Funciones Hash
	- 1.4. Uso tipico de un hash
	- 1.5. Ejercicios

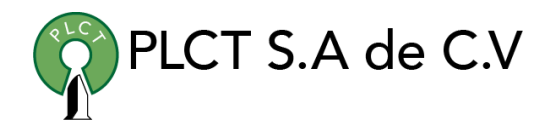

- 1. Expresiones Regulares
	- 1.1. Que son las expresiones regulares
	- 1.2. Utilizando patrones simples
	- 1.3. Clases de caracteres
	- 1.4. Ejercicios
- 1. Concidencias con expresiones regulares
	- 1.1. Concidencias con m//
	- 1.2. Modificadores de opciones Delimitadores
	- 1.3. El operador =  $\sim$
	- 1.4. Interpolación en patrones
	- 1.5. Variables de Concidencia
	- 1.6. Cuantificadores
	- 1.7. Precedencia
	- 1.8. Ejercicios
- 1. Procesando textos con expresiones regulares
	- 1.1. Sustituciones con s///
	- 1.2. El operador Split
	- 1.3. La funcion Join
	- 1.4. m// en contextos de listas
	- 1.5. Más expresiones regualares

[ventas@plct.com.mx](mailto:ventas@plct.com.mx) PLCT S.A. de C.V. Tel.: 55 4522 7839/55 1800 7696/7224447684

[www.cursoslinux.com.mx](http://www.cursoslinux.com.mx/)

1.6. Ejercicios

- 1. Más de Estructura de Control
	- 1.1. Estructura de control Unless
	- 1.2. Estructura de control Until
	- 1.3. Modificadores de expresiones
	- 1.4. Bloques expuestos
	- 1.5. Clausula Elsif
	- 1.6. Autoincremento y autodecremento
	- 1.7. Estructura de control For
	- 1.8. Control de ciclos Operadores lógicos
	- 1.9. Ejercicios
- 1. Prueba de Archivos
	- 1.1. Operadores de pruebas de archivos
	- 1.2. Funciones Stat y Lstat
	- 1.3. Función Localtime
	- 1.4. Operadores de Bitwise
	- 1.5. Utilizando el archivo especial
	- 1.6. Ejercicios
- 1. Operaciones en directorios
	- 1.1. Moviendose en el árbol de directorio

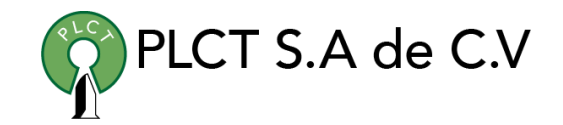

- 1.2. Globbing
- 1.3. Manejador de directorios
- 1.4. Listado recursivo de directorios
- 1.5. Manipulacion de archivos y directorios
- 1.6. Borrando archivos renombrando archivos
- 1.7. Ligas y archivos
- 1.8. Creando y Borrando directorios
- 1.9. Modificando permisos
- 1.10. Modificando propiedad
- 1.11. Modificando grupo fecha/hora
- 1.12. Ejercicios
- 1. Manejo de cadenas
	- 1.1. Encontrando una subcadena con Index
	- 1.2. Manipulando una subcadena con substr
	- 1.3. Formateando datos con Sprintf
	- 1.4. Ordenamiento avanzado
	- 1.5. Ejercicios
- 1. Manejador de Procesos
	- 1.1. Función system y exec
	- 1.2. Variables de ambiente

[ventas@plct.com.mx](mailto:ventas@plct.com.mx) PLCT S.A. de C.V. Tel.: 55 4522 7839/55 1800 7696/7224447684

[www.cursoslinux.com.mx](http://www.cursoslinux.com.mx/)

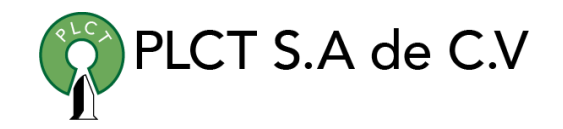

- 1.3. Usando comillas invertidas
- 1.4. Ejercicios
- 1. Modulos de Perl
	- 1.1. Encontrando modulos
	- 1.2. Instalando modulos
	- 1.3. Usando modulos
	- 1.4. Ejercicios

 [www.cursoslinux.com.mx](http://www.cursoslinux.com.mx/) [ventas@plct.com.mx](mailto:ventas@plct.com.mx) PLCT S.A. de C.V. Tel.: 55 4522 7839/55 1800 7696/7224447684